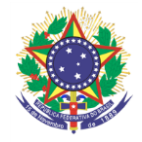

#### Serviço Público Federal Instituto Federal de Educação, Ciência e Tecnologia Sul-rio-grandense Pró-Reitoria de Ensino

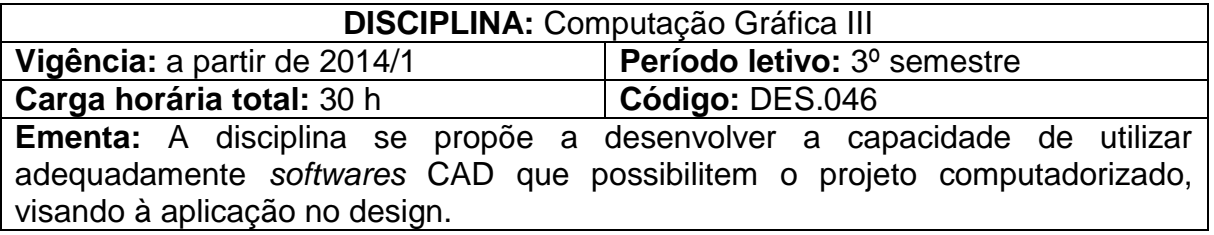

# **Conteúdos**

UNIDADE I – Introdução ao Projeto Computadorizado

- 1.1 Características básicas dos aplicativos para projeto computadorizado
- 1.2 Interface do aplicativo

# UNIDADE II – Criação de Objetos e Controle do Espaço Bidimensional

- 2.2 Ferramentas de criação de formas bidimensionais
- 2.3 Seleção de objetos
- 2.4 Controle da Visualização
- 2.5 Controle da precisão
- 2.6 Sistemas de coordenadas
- 2.7 Uso de dimensões

## UNIDADE III – Controle das Propriedades de Objetos

- 3.1 Propriedades de objetos
- 3.2 Modificação das propriedades
- 3.3 Camadas de desenho
- 3.4 Controle de cores
- 3.5 Controle de espessuras
- 3.6 Comandos de consulta

## UNIDADE IV – Modificações em Objetos

- 4.1 Modificações de posicionamento
	- 4.2 Copias de objetos
	- 4.3 Modificações da forma
- UNIDADE V Ferramentas Adicionais
	- 5.1 Utilização da ferramenta texto
	- 5.2 Criação e edição de hachuras
	- 5.3 Criação de blocos de objetos
- UNIDADE VI Controle e Utilização do Dimensionamento
	- 6.1 Criação de cotas de dimensionamento

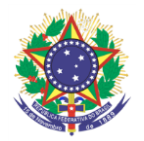

Serviço Público Federal Instituto Federal de Educação, Ciência e Tecnologia Sul-rio-grandense Pró-Reitoria de Ensino

- 6.2 Criação e gerenciamento de estilos de dimensionamento
- 6.3 Aplicação de cotas de dimensionamento

#### UNIDADE VII – Utilização de Leiautes de Impressão

- 7.1 Criação leiautes
- 7.2 Configuração de leiautes
- 7.3 Criação e gerenciamento de viewports
- 7.3 Impressão

### UNIDADE VIII – Utilização de Estilos de Documentos

8.1 Criação e gerenciamento de estilos de documento

#### **Bibliografia básica**

BALDAM, Roquemar de Lima; COSTA, Lourenço; OLIVEIRA, Adriano de. **AutoCAD® 2011:** utilizando totalmente. São Paulo: Érica, 2010.

GAMBA JR. **Computação gráfica para designers:** dialogando com as caixinhas de diálogo. Rio de Janeiro: 2AB, 2003.

PIPES, Alan. **Desenho para designers:** habilidades de desenho, esboços de conceito, design auxiliado por computador, ilustração, ferramentas e materiais, apresentações, técnicas de produção. São Paulo: Edgard Blücher, 2010.

### **Bibliografia complementar**

BALDAM, Roquemar de Lima; COSTA, Lourenço. **AutoCAD 2009:** utilizando totalmente. São Paulo: Érica, 2009.

BALDAM, Roquemar; BALDAM, Roquemar de Lima. **AutoCAD 2008:** utilizando totalmente. São Paulo: Érica, 2008.

JULIÁN, Fernando; ALBARRACÍN, Jesús. **Desenho para designers industriais.** Lisboa: Estampa, 2010.

LIMA, Cláudia Campos Netto Alves de. **Estudo dirigido de AutoCad 2008**. São Paulo: Érica, 2007.

VENDITTI, Marcus. **Desenho técnico sem prancheta com AutoCAD 2008**. Florianópolis: Visual Books, 2007.